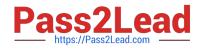

# C-TERP10-60<sup>Q&As</sup>

SAP Certified Business Associate with SAP ERP 6.0

# Pass SAP C-TERP10-60 Exam with 100% Guarantee

Free Download Real Questions & Answers **PDF** and **VCE** file from:

https://www.pass2lead.com/c-terp10-60.html

100% Passing Guarantee 100% Money Back Assurance

Following Questions and Answers are all new published by SAP Official Exam Center

Instant Download After Purchase

100% Money Back Guarantee

😳 365 Days Free Update

800,000+ Satisfied Customers

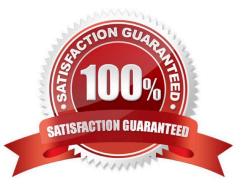

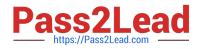

## **QUESTION 1**

In SAP ERP, Sales Order Management Process, a billing document is created. When a billing document is saved, in SAP ERP, what integration points occur?(Choose three)

- A. The customer\\'s credit account is updated.
- B. On hand inventory is decreased.
- C. Actual demand is reduced.
- D. An open item is posted on the customer\\'s account.
- E. Revenue is increased.

Correct Answer: ADE

#### **QUESTION 2**

Which part of the sales document structure determines whether quantities can be delivered in several partial deliveries at different times? (Choose the correctanswer)

- A. Sales Document Header
- B. Sales Document Items
- C. Item Schedule Lines
- D. Routings

Correct Answer: C

#### **QUESTION 3**

A GR is used for goods received from which of the following scenarios: (Chooseall that apply)

- A. External procurement from a vendor
- B. Stock transfer
- C. Transfer posting
- D. From a production order

Correct Answer: AD

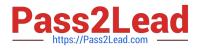

# **QUESTION 4**

In material planning, the MRP views and the Warehouse Management views mustbe created.(True/False)

A. True

B. False

Correct Answer: B

#### **QUESTION 5**

Within SAP ERP Procurement, the procurement process is completed by logistics invoice verification. What happens when the invoice is posted in SAP ERP?

A. The payment is applied to the vendor\\'s account.

B. The standard price in the material master is recalculated.

C. An accounting document is generated which posts directly to the Accounts Payable account within the general ledger.

D. The GR/IR account within the general ledger is debited.

Correct Answer: D

# **QUESTION 6**

In SAP ERP Management Accounting, specific organizational levels can be defined for the various components. Which SAP ERP Management Accounting component requires an operating concern?

- A. Profit Center Accounting
- B. Profitability Analysis
- C. Product Cost Accounting
- D. Overhead Cost Controlling

Correct Answer: B

# **QUESTION 7**

You are explaining SAP ERP Material Planning to your colleagues. They are interested in learning about the functions of material requirements planning (MRP). Which of the following statements correctly describe the features of MRP? (Choose two)

A. MRP can be run at the plant level.

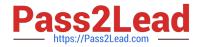

- B. MRP will first use forward scheduling to calculate the requirement\\'s date.
- C. Regenerative MRP planning will plan only those materials that have been subjected to an MRP change.
- D. The suggested procurement quantity results from the lot-sizing procedure that is set in the material master.

Correct Answer: AD

# **QUESTION 8**

In material planning, sales orders consume independent requirements. The consumption mode and consumption periods can be set in which of the following? (Choose all that apply)

- A. Vendor master
- B. Material master
- C. Product group
- D. MRP group
- Correct Answer: BD

#### **QUESTION 9**

In customer master data, payment terms are defined in which area? (Choose thecorrect answer)

- A. General data
- B. Sales area data
- C. Company Code data
- D. Conditions data

#### **QUESTION 10**

Your organization uses SAP ERP powered by SAP NetWeaver. Which of the following are subareas of the People Integration subcomponent of SAP NetWeaver? (Choose three)

- A. Enterprise Portal
- B. Collaboration
- C. Business Intelligence
- D. Multi-Channel Access

Correct Answer: B

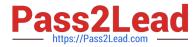

- E. Process Integration
- F. Exchange Infrastructure

Correct Answer: ABD

#### **QUESTION 11**

In SAP ERP Sales Order Management, you have created and saved a sales order. You are now reviewing the order\\'s schedule lines. Which of the following statements correctly describe schedule lines in SAP ERP?(Choose two)

A. Contains delivery quantities and delivery dates.

- B. The same schedule line can belong to multiple sales line items.
- C. Partial deliveries are represented by multiple schedule lines.
- D. The schedule line determines if a sales line item is free of charge.

#### Correct Answer: AC

# **QUESTION 12**

When recording personnel data, you do so in which structures? (Choose all thatapply)

- A. Enterprise
- B. Organizational
- C. Informational
- D. Personnel

Correct Answer: ABD

#### **QUESTION 13**

Consumption based planning can be done on the following levels ( Choose all thatapply)

- A. Reorder-point planning
- B. Based on independent requirements
- C. Forecast-based planning D. Time-phased planning

Correct Answer: ACD

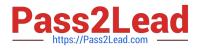

# **QUESTION 14**

The first step in material planning is (Choose the correct answer)

A. CO/PA

B. SOP

C. MRP

D. BOM

Correct Answer: A

# **QUESTION 15**

Your organization uses SAP ERP Inventory Management. You are explaining stock transfers and transfer postings to the project team. Which of the following statements would you use to correctly describe stock transfers and transfer postings?(Choose two)

A. A stock transport order can be used to enter a stock transfer.

B. Transfer postings need not involve a physical goods movement.

C. A stock transfer is used to transfer material from quality inspection to blocked stock.

D. For both types of transfers, material and accounting documents are always created.

Correct Answer: AB

C-TERP10-60 PDF Dumps C-TERP10-60 VCE Dumps C-TERP10-60 Braindumps